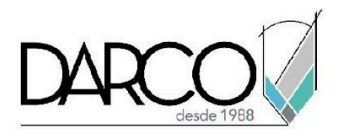

# **TEMARIO RHINO MODELADO AVANZADO**

Este curso abordará temas de modelado avanzado en Rhino para generar topologías complejas con curvas que permiten realizar análisis y correcciones para superficies, alterar o deformar la morfología de los objetos para conseguir formas únicas, modelar mallas para la representación de renderizados, además el modelado con SubD facilita la creación y la manipulación con formas orgánicas más precisas, por último el trabajo con bloques permitirá guardar librerías que pueden ser reutilizadas en diferentes proyectos.

#### **OBJETIVO GENERAL**

Al finalizar este curso podrás haber adquirido las destrezas para el uso de métodos avanzados de modelado, que permiten la creación de superficies complejas y de componentes múltiples, así como trabajar con herramientas para diagnóstico y corrección de superficies. Además de revisar, los métodos para personalizar el uso de la aplicación y el trabajo colaborativo

#### **A QUIÉN VA DIRIGIDO**

Ingenieros, arquitectos, diseñadores y dibujantes que requieren generar modelado de productos de manufactura que puedan estar basados en superficies.

#### **REQUISITOS**

Para este curso, los participantes deben tener conocimientos básicos de modelado 3D en Rhino.

#### **DURACIÓN**

- 20 Hrs.
- 18 Hrs en sábado

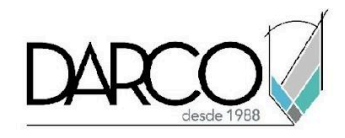

## **TEMARIO**

#### **MODELADO AVANZADO**

En esta sección se explicarán términos de introducción para conocer el modelado de superficies complejas, en base a las propiedades de los cuerpos (topología), continuidad en curvas, conociendo además el historial de modelado que nos ayudará la manipulación del modelado superficial.

- **Topología**
- Continuidad
- Modelado con historial
- Manipulación de superficies

#### **ANÁLISIS DE SUPERFICIES**

En esta sección se explicará el uso de herramientas para analizar superficies y poder evaluar su topología. También se verá el análisis y evaluación de curvas definidas y de curvas amorfas para poder crear objetos superficiales.

- Evaluación de curvas
- Evaluación de superficies

#### **MODELADO Y MODIFICACIÓN DE SUPERFICIES POR MEDIO DE GUMBALL.**

En esta sección se abordará los temas de modificación de componentes superficiales, copiándolos o extrayendo caras del mismo, también podremos en base a la edición de puntos alterar la intención del mismo, todo esto con la herramienta de gumball que nos proporciona Rhino.

- Copiar
- Construcción de superficies
- Edición de puntos

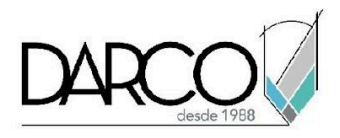

## **HERRAMIENTAS DE DEFORMACIÓN**

En esta sección se aprenderá el uso de herramientas avanzadas para deformar o alterar elementos superficiales dándoles otra forma o alterando su morfología para conseguir un modelo complejo de características únicas, pero que a la vez pueda analizarse y que pueda ser evaluado para realizarse o no.

- Flow along surface
- Splop
- Orient on surface
- **Stretch**
- **Twist**
- **Bend**
- **Taper**
- **Flow**
- Cage Edit

#### **BLOQUES**

En esta sección conocernos y aprenderemos el uso de bloques, como editarlos y actualizarlos, cambiar tamaño utilizando referencias del mismo con geometría idéntica, también se crearan librerías de partes y se verá además como insertarlos en base a puntos y se aprenderá a vincularlos.

- Definición
- Puntos de inserción
- Inserción y vinculación de bloques

#### **GEOMETRÍA POLIGONAL**

En esta sección se aprenderá mallas poligonales para representar geometría para renderizado, el comando Malla traduce su geometría NURBS en mallas poligonales para exportación. Además se verán los comandos de creación de mallas como: esfera mallada, caja mallada, cilindro mallado y dibujar objetos de malla.

- Meshes para render
- Meshes para manufactura
- Meshes a partir de objetos NURBS

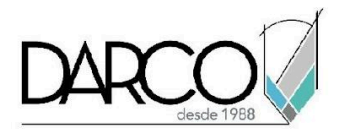

## **PERSONALIZACIÓN**

En esta sección aprenderemos cómo editar distintas funcionalidades y elementos visuales para customizar el espacio de trabajo y este sea más cómodo y eficiente para el usuario, lo que se personalizan serán los temas enlistados a continuación:

- Toolbar layout
- Macro editor
- Templates

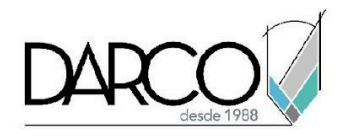

## **INFORMACIÓN ACERCA DE NUESTROS CURSOS**

- 1. Todos los cursos se imparten desde nuestra plataforma a través de zoom y además con acceso al material del curso.
- 2. Todas los contenidos de las sesiones de los cursos serán grabados, las cuales te compartiremos para visualización únicamente. Debes solicitar a tu asesor la compartición de las grabaciones una vez termine tu curso. Al confirmar tu participación en este curso aceptas que todos los contenidos de las sesiones serán grabados.
- 3. Una vez te inscribas a los cursos desde nuestra plataforma, te llegará un correo de notificación con información e instrucciones, además, de notificaciones adicionales en caso de que existan cambios o recordatorios de las fechas y horarios de tus cursos.
- 4. En el caso de los cursos en línea, debes revisar la documentación en el correo de notificación que llegará desde nuestra plataforma, el cual contiene información sobre los requisitos de infraestructura para conectarte a las sesiones del curso.
- 5. Los cursos son 100% prácticos, a medida que el instructor vaya avanzando con la explicación de los temas, irás desarrollando los ejercicios propuestos para el curso de acuerdo con este temario. Si requieres un temario personalizado consulta con tu asesor.
- 6. Deberás cumplir con asistencia del 80% del curso para obtener el certificado de participación. Los certificados pueden ser emitidos directamente por el fabricante para los softwares que aplique a través de nuestro centro de capacitación.
- 7. En las sesiones de curso se utilizará el software en la última versión, en unidades métricas y en inglés para las funcionalidades que apliquen. El software será parte de las herramientas didácticas para explicar y aplicar los conceptos.

## **REQUISITOS TECNOLÓGICOS PARA LOS CURSOS EN LÍNEA**

- 1. Debes tener instalado en software en idioma inglés en la última versión.
- 2. El software debe estar instalado sobre Sistema Operativo Windows 10 o la versión de sistema operativo más actualizada.
- 3. Si **no** cuentas con el sistema operativo indicado consulta con tu asesor por lo menos 2 días hábiles antes de comenzar tu curso online para obtener apoyo.
- 4. Comprueba la velocidad de conexión a internet tanto de subida como bajada observando que tengas el mínimo 10 MB, puedes consultar en <https://www.speedtest.net/es> (si tienes dudas sobre el resultado de la consulta, puedes enviar la información a tu asesor o envía un mail a [soporte@darco.com.mx](mailto:soporte@darco.com.mx) para obtener apoyo).